# Programming Language Paradigms

By

Prof. Muhammad Iqbal Bhat

Government Degree College Beerwah

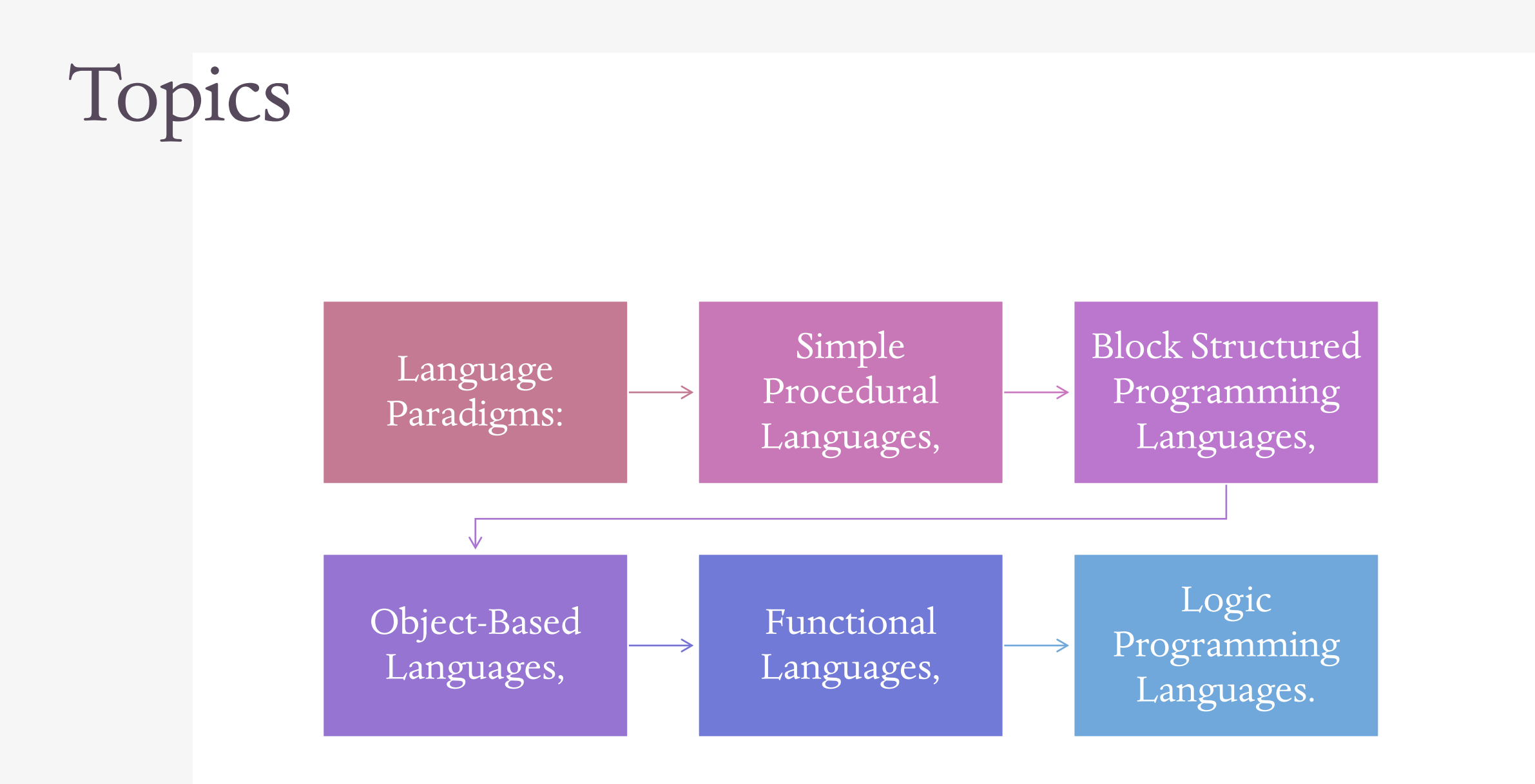

### Introduction to Language Paradigms:

Language paradigms are different programming language styles that use different approaches to solve problems.

A programming language paradigm is a set of concepts and practices that define how a program should be written and organized.

Each paradigm has its unique features and programming models that help developers to code efficiently.

By understanding different paradigms, developers can choose the right one for a particular problem and write better code.

Some language paradigms are simple and straightforward, while others are more complex and require a deep understanding of programming concepts.

Choosing the right language paradigm is important because it can have a significant impact on the design, efficiency, and maintainability of a program.

Some popular language paradigms Languages, Block Structured Based Languages, Functional Languages, and Logic Programming Languages.

Each paradigm has its strengths and weaknesses and is better suited for certain types of problems.

Developers can also combine different paradigms in a single program to take advantage of their benefits.

# Introduction to Language Paradigms (Continue..)

As software development continues to evolve, new paradigms emerge to address new challenges and opportunities.

For example, Object-Oriented Programming (OOP) is a popular paradigm that emerged in the 1980s and is still widely used today for software development.

Functional Programming is another paradigm that has gained popularity in recent years due to its suitability for parallel programming and big data analysis.

Each paradigm has its own set of concepts, syntax, and tools that developers must learn in order to use it effectively.

Therefore, developers must stay up-to-date with the latest paradigms and programming languages to remain competitive in the industry.

In conclusion, language paradigms are an essential part of software development and provide developers with different tools and approaches to solve problems.

# Simple Procedural Languages

Simple Procedural Languages are the most basic programming language paradigm.

Programs are made up of a sequence of instructions or statements, with some form of control structures, such as loops and conditionals.

These languages are typically used for numerical computations and scientific computing, where performance is critical.

Examples of Simple Procedural Languages include FORTRAN, COBOL, and BASIC.

The syntax of Simple Procedural Languages is often straightforward and easy to learn, making it a good choice for beginners.

However, as programs become larger and more complex, it becomes harder to maintain and debug them.

Simple Procedural Languages lack many of the advanced features found in other paradigms, such as objectoriented programming and functional programming.

Therefore, they may not be the best choice for modern software development, which often requires more advanced programming concepts and tools.

Despite these limitations, Simple Procedural Languages remain popular in certain domains, such as scientific computing and highperformance computing.

They are also used in legacy systems and embedded systems, where the hardware and software constraints require a simple and efficient programming model

! This program computes the average of a list of numbers. INTEGER :: num\_values, i REAL :: value, sum, average ! Read in the number of values to average

PROGRAM simple\_program

#### WRITE  $(*,*)$  'Enter the number of values to average:' READ  $(*,*)$  num\_values

! Compute the sum of the values  $sum = 0.0$  $DO i = 1$ , num\_values WRITE  $(*,*)$  'Enter value #', i READ  $(*,*)$  value  $sum = sum + value$ END DO

> ! Compute the average  $average = sum / REAL(num_values)$

! Print out the results WRITE  $(*,*)$  'The average of the values is:', average END PROGRAM simple\_program

# Simple Procedural Languages Example

# Block Structured Programming Languages

Block Structured Programming Languages are a programming paradigm that emphasizes the use of subroutines or functions to modularize code.

Programs are divided into smaller, more manageable pieces, with each piece solving a specific subproblem.

Block Structured Programming Languages enable developers to write more complex and larger programs by organizing code into smaller units.

They provide better code reusability, maintainability, and flexibility, as changes can be made to individual blocks without affecting the rest of the program.

Examples of Block Structured Programming Languages include Pascal, Ada, and C.

These languages typically provide a variety of data types and control structures, such as loops, conditionals, and switches, that allow developers to create complex programs with ease.

The syntax of Block Structured Programming Languages is often more complex than that of Simple Procedural Languages, but it is also more powerful and flexible.

Block Structured Programming Languages are widely used in software development, especially for larger and more complex projects.

To use Block Structured Programming Languages effectively, developers must have a good understanding of programming concepts, data structures, and algorithms, as well as the specific language syntax and features.

# Example (Pascal):

program block\_program; { This program computes the average of a list of numbers. } var num\_values, i: integer; value, sum, average: real; begin { Read in the number of values to average } writeln('Enter the number of values to average:'); readln(num\_values); { Compute the sum of the values }  $sum := 0.0$ ; for  $i := 1$  to num values do begin writeln('Enter value #', i); readln(value);  $sum := sum + value;$ end; { Compute the average }  $average := sum / num\_values;$ 

{ Print out the results } writeln('The average of the values is:', average); end.

# Object-Based Programming Languages

Object-Based Programming Languages are a programming paradigm that emphasizes the use of objects to represent data and behavior.

Objects are instances of classes, which define the properties and methods that the object can have and perform.

Object-Based Programming Languages enable developers to write more complex and reusable code by organizing data and behavior into objects that can interact with each other.

They provide better encapsulation and information hiding, as objects can control their own state and behavior and hide their internal implementation details from other objects.

Examples of Object-Based Programming Languages include JavaScript, Visual Basic.

These languages provide a variety of data types and control structures, as well as support for classes, objects, and inheritance, which enable developers to create complex programs with ease.

The syntax of Object-Based Programming Languages is often more complex than that of Simple Procedural Languages or Block Structured Programming Languages, but it is also more powerful and flexible.

Object-Based Programming Languages are widely used in software development, especially for web development and interactive applications.

To use Object-Based Programming Languages effectively, developers must have a good understanding of programming concepts, data structures, algorithms, and the specific language syntax and features.

One of the key advantages of Object-Based Programming Languages is their ability to model real-world objects and systems in a natural and intuitive way.

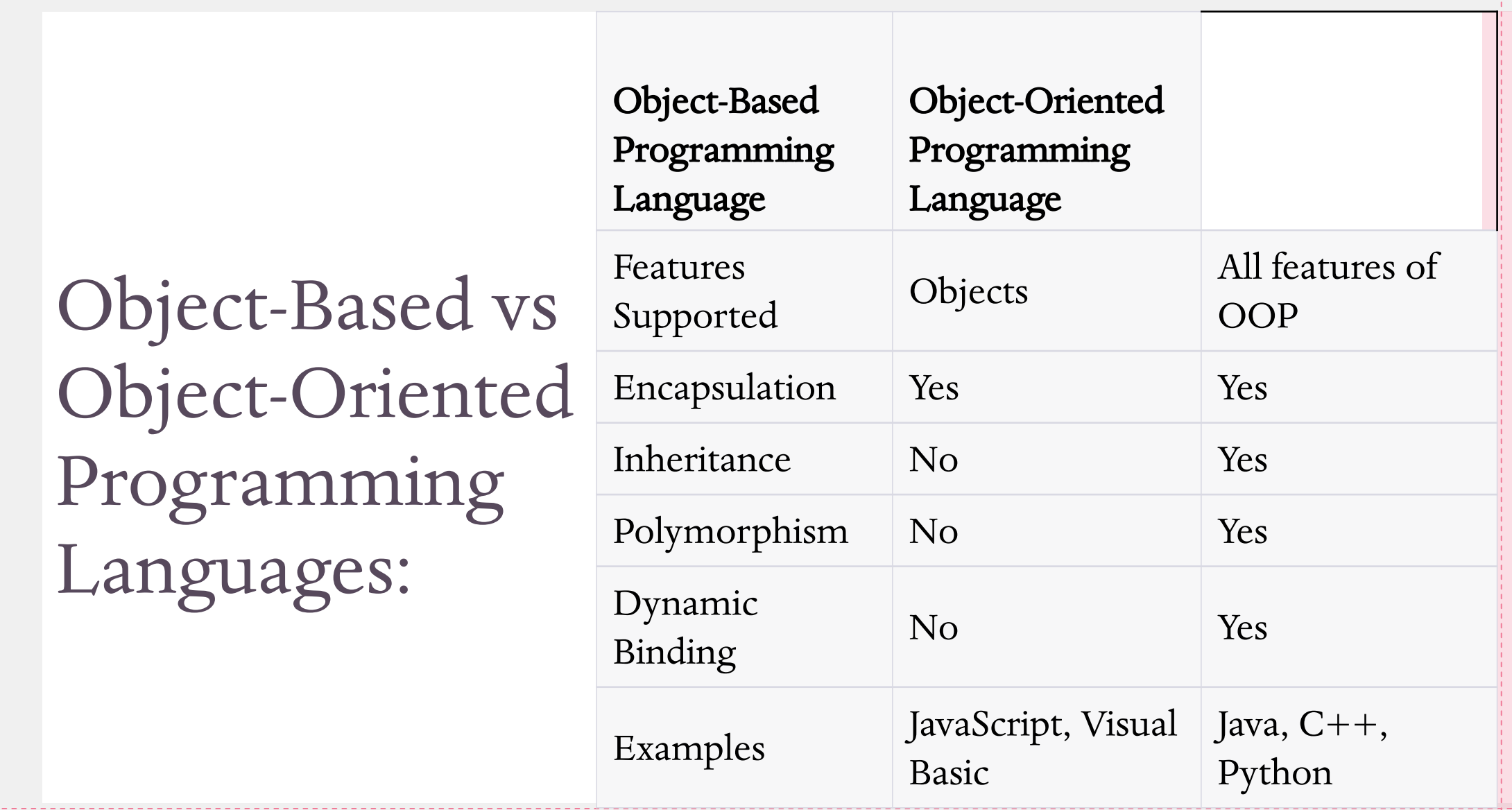

#### Object-Based Programming Language (Example):

// Define a class for a person object class Person { constructor(name, age) { this.name  $=$  name; this.age  $=$  age; } // Define a method to get the person's name getName() { return this.name; } // Define a method to get the person's age  $getAge()$ return this.age; } } // Create a new person object let person $1 = new Person("Alice", 30);$ // Call the getName method to get the person's name let name = person1.getName(); console.log("Name: " + name); // Call the getAge method to get the person's age let age  $=$  person1.getAge(); console.log("Age: " + age);

# Functional Programming Languages

Functional Programming Languages are a programming paradigm that emphasizes the use of functions as the primary means of computation.

Functions are treated as first-class citizens, meaning that they can be assigned to variables, passed as arguments to other functions, and returned as values from functions.

Functional Programming Languages typically avoid mutable state and side effects, instead focusing on the evaluation of expressions and the composition of functions.

This can lead to code that is more concise, modular, and easier to reason about, as it reduces the potential for unexpected interactions between different parts of the program.

Examples of Functional Programming Languages include Haskell, Lisp, and Clojure.

These languages provide a rich set of built-in functions, as well as support for higher-order functions, lambda expressions, and functional composition, which enable developers to create powerful and flexible programs.

The syntax of Functional Programming Languages can be more complex than that of Simple Procedural Languages or Block Structured Programming Languages, but it is also more concise and expressive.

Functional Programming Languages are often used in scientific and mathematical applications, as well as in domains that require high reliability, such as aerospace, finance, and healthcare.

To use Functional Programming Languages effectively, developers must have a good understanding of functional programming concepts, such as pure functions, immutability, and recursion, as well as the specific language syntax and features.

# Functional Programming Languages (continue)

One of the key advantages of Functional Programming Languages is their ability to support concurrency and parallelism by using immutable data structures and pure functions that don't have side effects.

This makes them particularly well-suited for developing distributed and high-performance systems that can execute multiple tasks in parallel without the risk of race conditions or other concurrency issues.

Functional Programming Languages also have a strong emphasis on code correctness and testing, as they can help reduce the risk of bugs and errors by providing a clearer separation between data and behavior.

However, they can also have some disadvantages, such as a steep learning curve, potential performance overhead due to the use of immutable data structures, and difficulty in expressing some types of programs, such as those that require mutable state or I/O operations.

To mitigate these issues, some developers choose to use simpler programming paradigms or hybrid paradigms that combine multiple paradigms to achieve a balance of simplicity, flexibility, and performance.

In summary, Functional Programming Languages are a powerful programming paradigm that enables developers to create concise, modular, and high-performance programs. They require a good understanding of functional programming concepts and the specific language syntax and features to use effectively.

#### Functional Programming Language (Haskell)

-- Define a function to compute the factorial of a number factorial :: Integer -> Integer factorial  $0 = 1$ factorial  $n = n \star$  factorial (n - 1)

-- Define a function to compute the sum of the squares of the first n natural numbers sumSquares :: Integer -> Integer sumSquares  $n = sum (map (\x > x * x) [1..n])$ 

-- Define the main function  $main :: IO()$  $main = do$ putStrLn "Enter a number:" input <- getLine let  $n = read input :: Integer$ let fact  $=$  factorial  $n$ let sum $Sq = \text{sum}quares n$ putStrLn ("Factorial of "  $++$  show  $n++$  " is "  $++$  show fact) putStrLn ("Sum of squares of first "  $++$  show  $n++$  " numbers is  $"++$  show sumSq)

# Logic Programming Languages:

Logic Programming Languages are a programming paradigm that is based on formal logic and deduction.

In Logic Programming Languages, programs are expressed as a set of logical rules and facts, and the system automatically derives conclusions from these rules and facts using logical inference.

The most widely used Logic Programming Language is Prolog, which provides a rich set of built-in predicates and operators for expressing logical rules and queries.

Logic Programming Languages are particularly well-suited for problems that involve search, optimization, and constraint satisfaction, as they can effectively model complex problem domains and generate solutions that meet certain criteria.

They can also be used for natural language processing, expert systems, and database systems, as they can easily represent complex relationships and structures.

However, they can also have some disadvantages, such as limited support for procedural programming and mutable state, and potential performance overhead due to the use of logical inference.

To use Logic Programming Languages effectively, developers must have a good understanding of logical inference, deduction, and formal semantics, as well as the specific language syntax and features.

In summary, Logic Programming Languages are a powerful programming paradigm that enables developers to create expressive, declarative, and efficient programs. They require a good understanding of formal logic and deduction, as well as the specific language syntax and features to use effectively.

#### Logic Programming Languages (Example) Prolog

% Define the family tree father(tony, peter). father(tony, lisa). mother(lucy, peter). mother(lucy, lisa). married(tony, lucy).

% Define the rules for relationships  $parent(X, Y) : father(X, Y).$  $parent(X, Y) : mother(X, Y)$ .  $grandparent(X, Y) : parent(X, Z), parent(Z, Y).$ husband $(X, Y)$  :- married $(X, Y)$ .  $wife(X, Y)$  :- married(Y, X).

% Define a query to find the grandparents of Lisa ?- grandparent(X, lisa).

# Summary of Different Programming Paradigms:

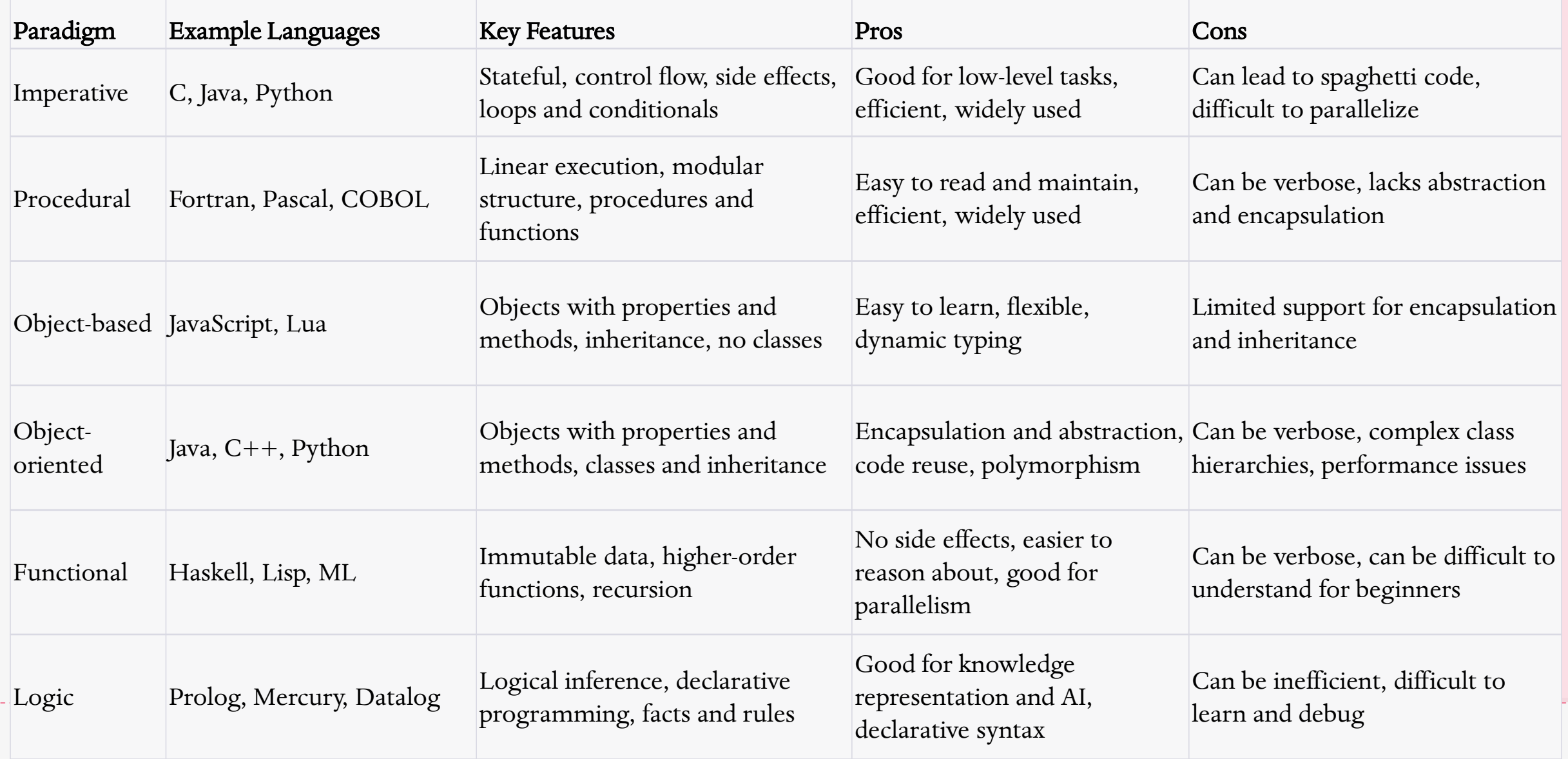

# Conclusion:

 In conclusion, Programming Languages are an essential tool for software development, and each programming paradigm has its unique strengths and weaknesses. Simple Procedural Languages, Block Structured Programming Languages, Object-Based Languages, Functional Programming Languages, and Logic Programming Languages all have their own unique set of features and advantages.